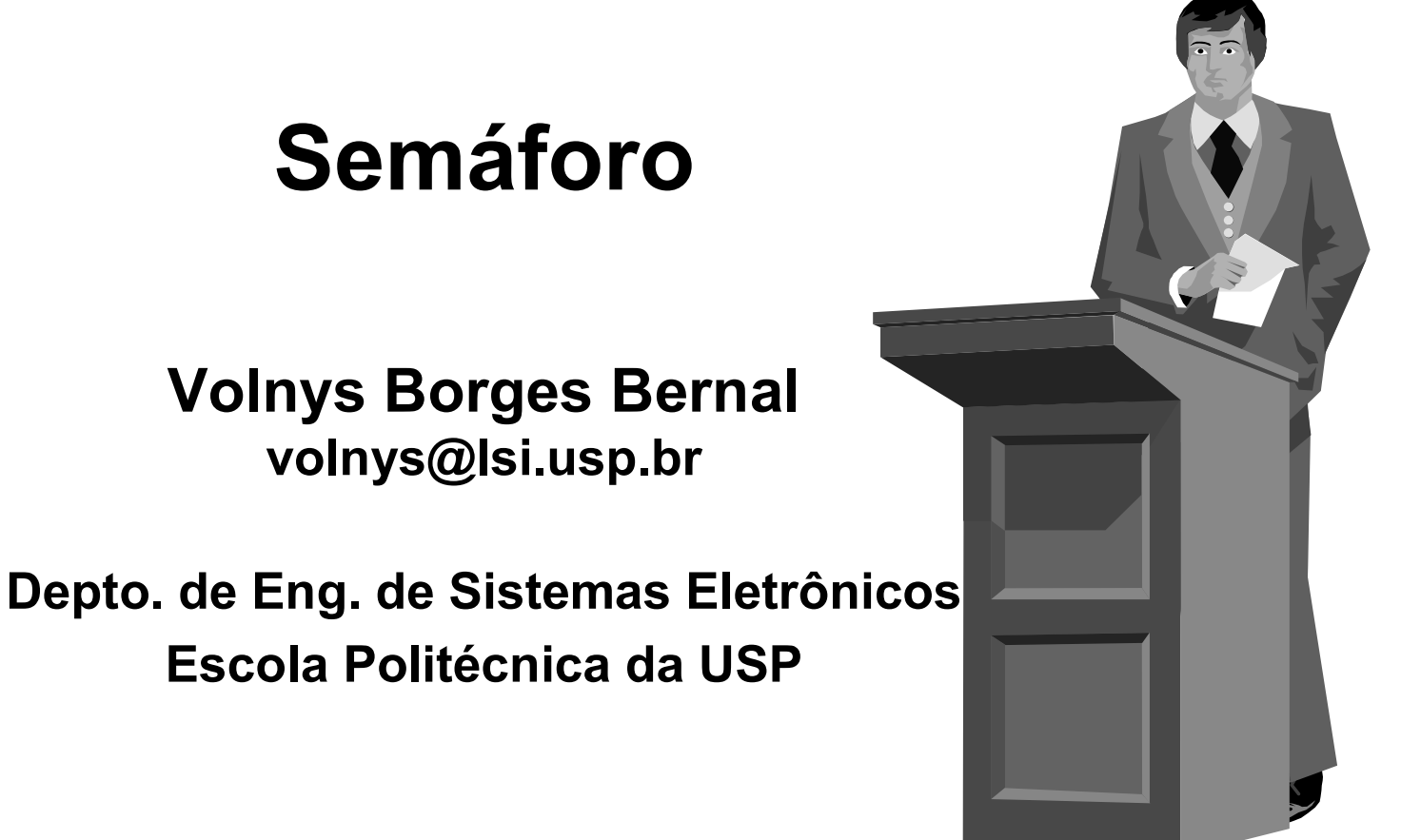

### Semáforo

#### Sumário

- **❖ Semáforo**
- Problema produtor-consumidor usando semáforo
- **❖ Semáforo binário**
- ❖ Interface pthreads para semáforo

# Semáforo

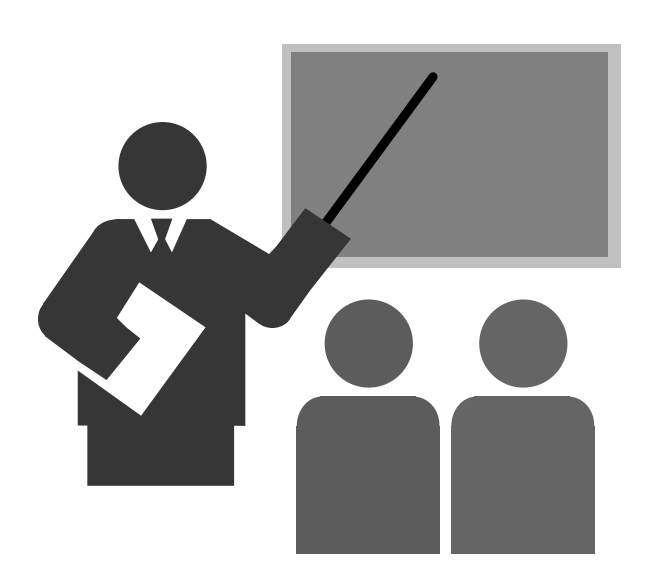

## Semáforo

- Método de sincronização que permite a contagem de recursos disponíveis
- Primitivas
	- Up(semaforo)
		- Incrementa o contador do semáforo.
		- Se existirem entidades bloqueadas neste semáforo, uma delas é desbloqueada
	- Down(semaforo)
		- Decrementa o semáforo
		- Se o resultado for menor que zero, a entidade fica bloqueada neste semáforo.
	- ❖ Init(semaforo, valor)
- Estas primitivas são garantidamente atômicas (indivisíveis)
- □ O semáforo deve ser iniciado com um valor inteiro, geralmente associado à quantidade de recursos disponíveis.

### Problema do produtor-consumidor com semáforo

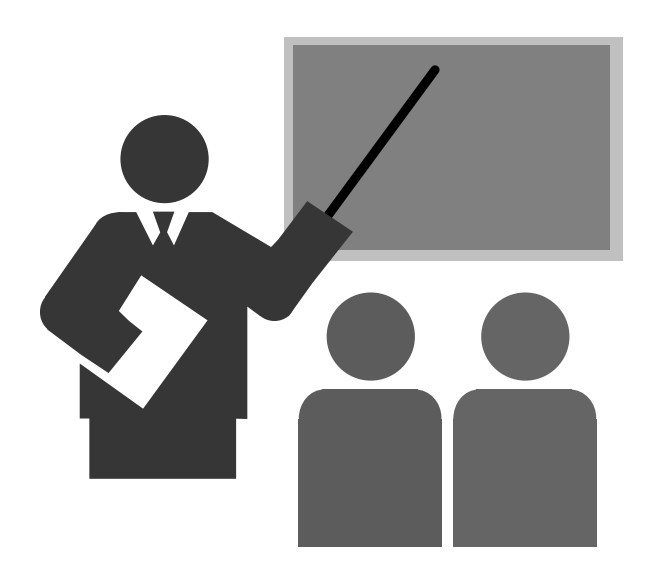

- □ O problema do produtor consumidor possuir 3 necessidades de sincronização na espera por recursos:
	- 1. Uso da região crítica
		- Tanto produtor quanto consumidor pode, eventualmente, precisar esperar para entrar na região crítica
		- $\div$  Quantidade de recursos disponíveis no início = 1
			- No início, somente 1 thread pode usar a região crítica

#### 2. Espera por itens na fila

- Consumidor espera por itens na fila quando fila está vazia
- $\div$  Quantidade de recursos disponíveis no início = 0
	- No início não existe nenhum item na fila

#### 3. Espera por slots livres

- $\div$  Produtor espera por slots livres quando fila está cheia
- $\div$  Quantidade de recursos disponíveis no início = N (tamanho da fila)
	- No início existe N slots livres na fila

- □ Cada necessidade de sincronização pode ser representada por um semáforo
- □ São necessários 3 semáforos:
	- $\cdot$  Região crítica  $\rightarrow$  bloqueia entidade (produtor ou consumidor) caso a região crítica esteja ocupada
	- $\div$  Itens na fila  $\rightarrow$  bloqueia consumidor caso fila esteja vazia
	- $\div$  Slots livres  $\rightarrow$  bloqueia produtor caso fila esteja cheia
- Quantidade de recursos disponíveis inicialmente:
	- $\div$  Região crítica  $\rightarrow$  1 (permitido 1 thread por vez)
	- $\div$  Itens na fila  $\div$  0 (inicialmente nenhum item na fila)
	- $\div$  **Slots livres**  $\rightarrow$  **N (N=tamanho da fila)**

semaforo mutex =  $1$ ; semafore itens = 0; semafore slots = N;

#### Produtor

Repetir Produzir(E); Down(slots); Down (mutex) ; InserirFila(F,E); Up(mutex); Up(itens);

Consumidor Repetir Down(itens); Down (mutex) ;  $E=RetirarFila(F);$ Up(mutex); Up(slots); Processar(E);

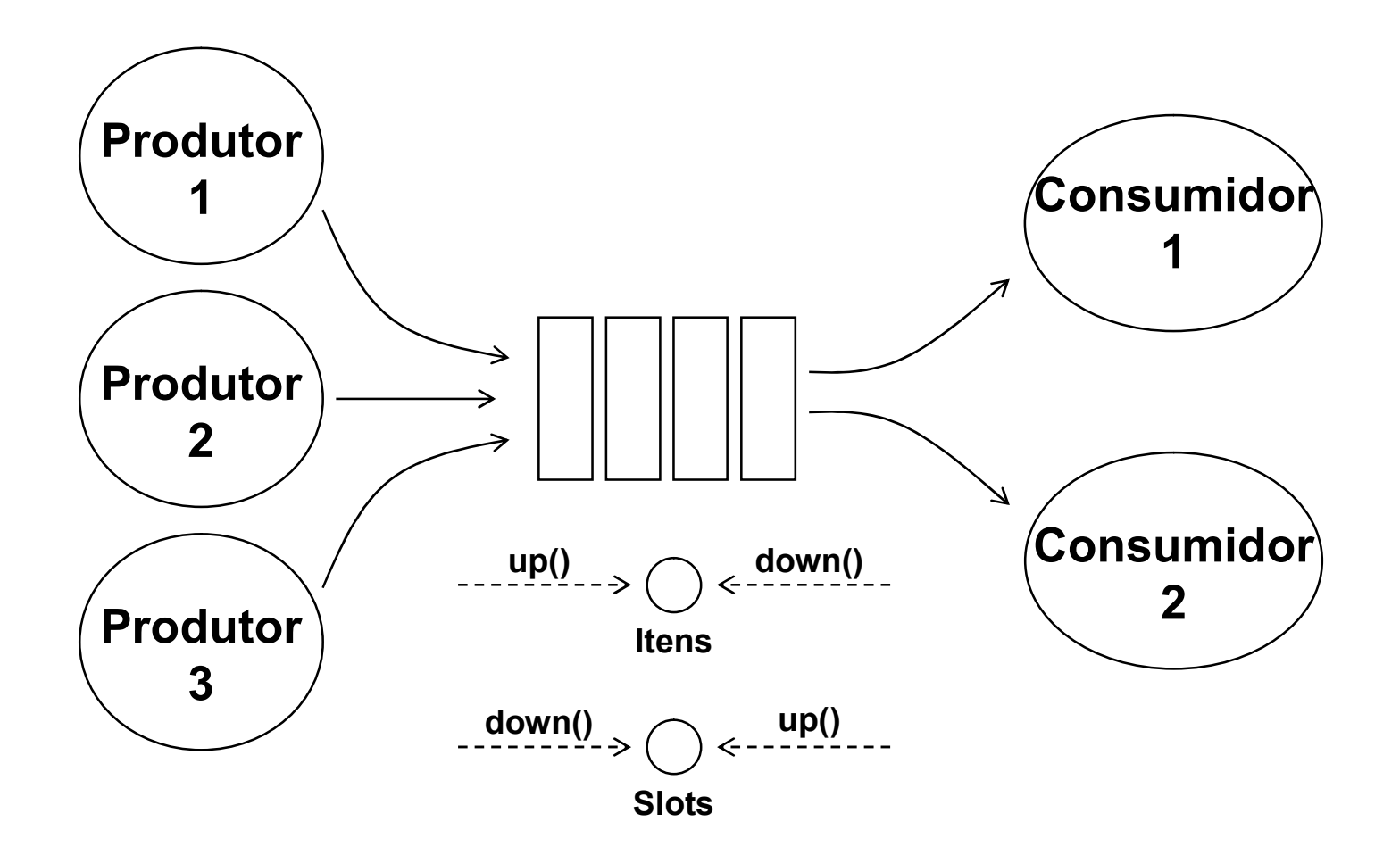

### Exercício

#### (1) O que ocorre caso seja invertida a ordem de utilização dos semáforos no exercício anterior, ou seja:

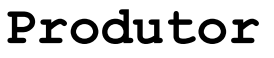

Repetir

Produzir(E);

Down (mutex) ;

Down(slots);

InserirFila(F,E);

Up(itens);

Up(mutex);

#### Consumidor

Repetir

Down (mutex) ;

Down(itens);

E=RetirarFila(F);

Up(slots);

Up(mutex);

Processar(E);

# **Semáforo Binário**

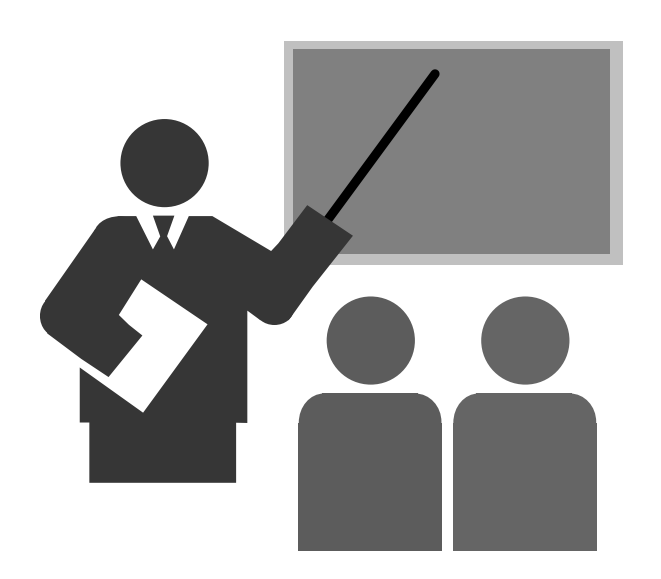

## Semáforo Binário

- Caso particular de semáforo no qual é iniciado com valor 1 e cujo valor nunca ultrapassa 1
- Pode ser utilizado para implementação de exclusão mútua:
	- $\div$  lock() == down(semaforo\_binário)
	- $\div$  unlock() == up(semaforo\_binário)

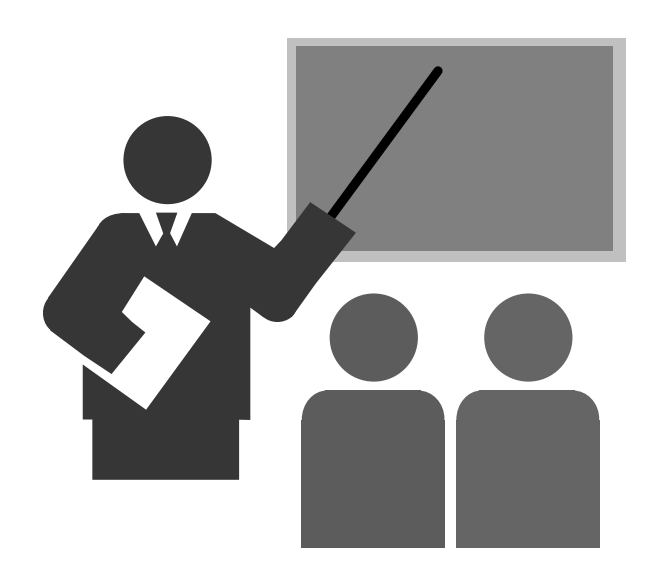

#### Tipos de dados

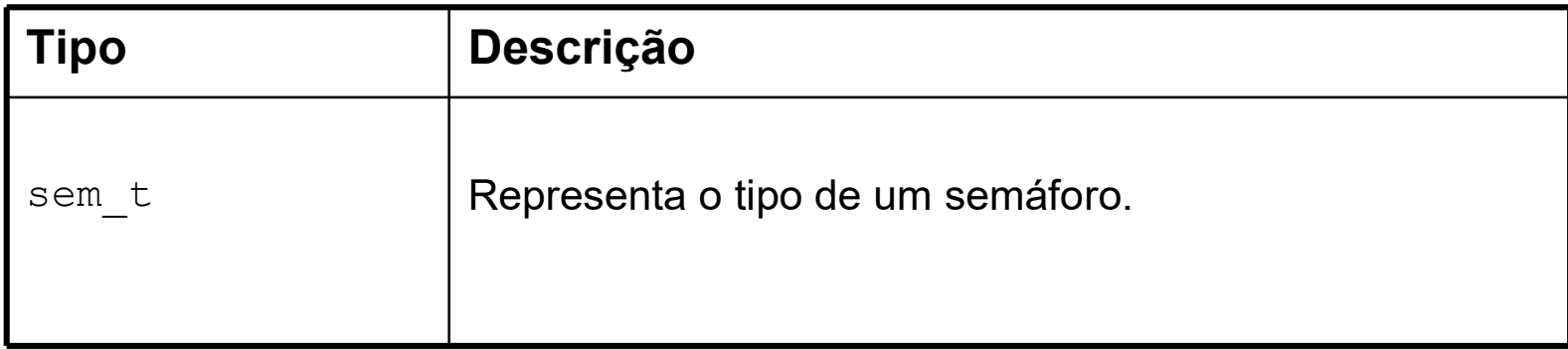

#### Primitivas

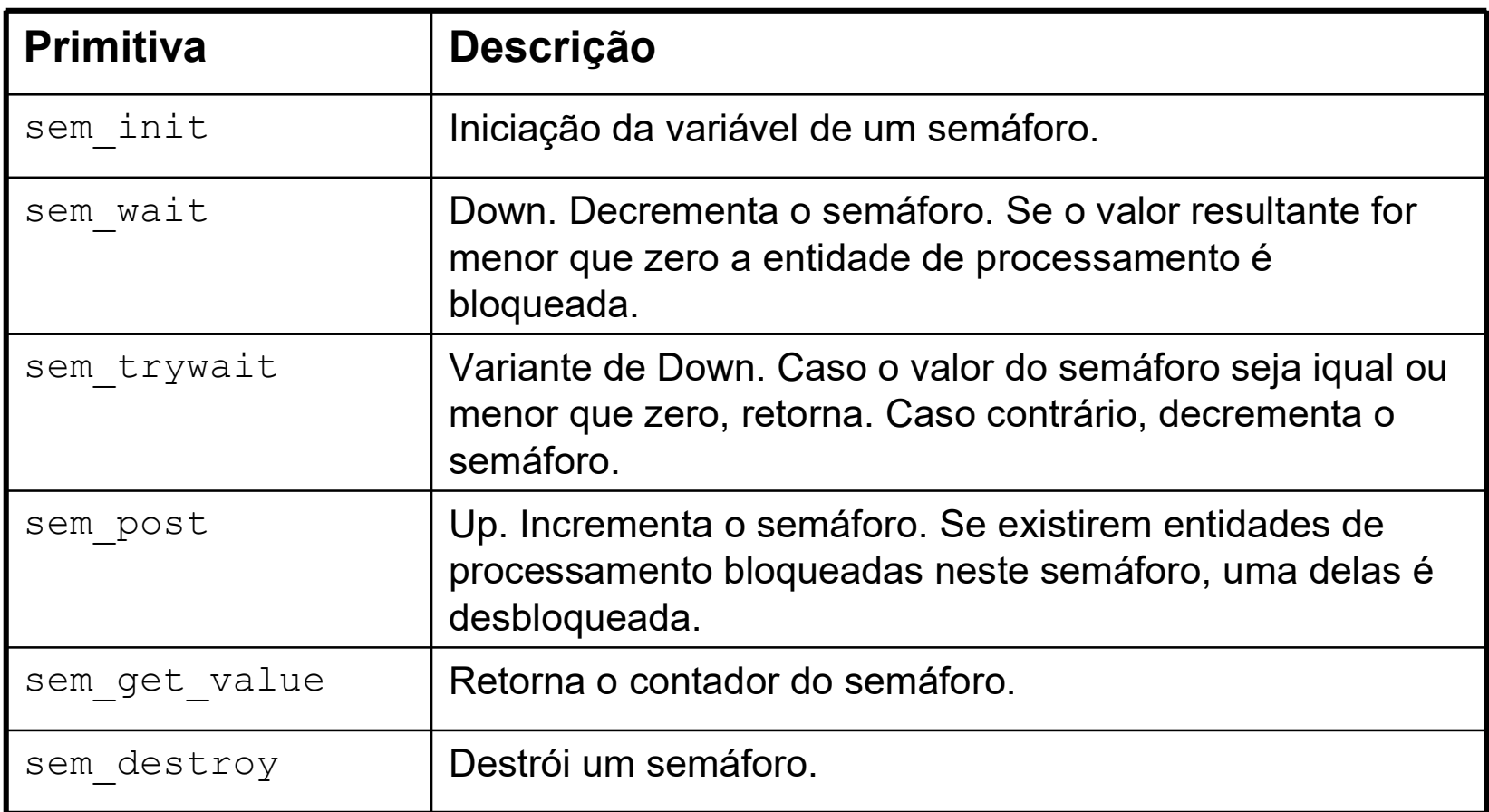

#### □ Sintaxe das primitivas

#include <semaphore.h>

- int sem init (sem t \*sem, int pshared, unsigned int value)
- int sem wait (sem t \*sem)
- int sem\_trywait (sem\_t \*sem)
- int sem post (sem t \*sem)
- int sem getvalue(sem t \*sem, int \*sval)
- int sem destroy (sem t \*sem)

#### Exemplo de uso:

#include <semaphore.h>

```
...
sem t slots;
...
status = sem init(&slots,0,10);
...
status = sem wait(&slots);
...
status = sem post(&slots);
...
```
### Referências Bibliográficas

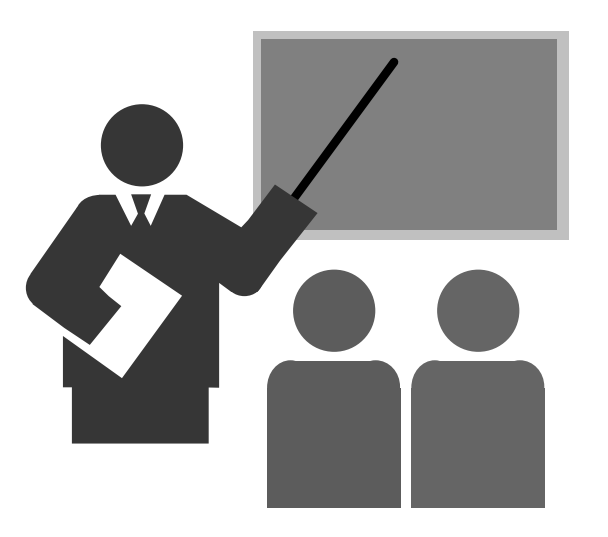

# Referências Bibliográficas

#### ANDREW S. TANENBAUM; Sistemas Operacionais Modernos. Prentice-Hall.

Capítulo 2

 ANDREW S. TANENBAUM; Sistemas Operacionais. Prentice-Hall.

Capítulo 2